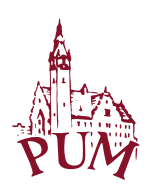

## Pomorski Uniwersytet Medyczny w Szczecinie

## **S YL AB US ZA JĘ Ć** Informacje ogólne

| Nazwa ZAJĘĆ:<br>NAUKOWA INFORMACJA MEDYCZNA                  |                                                                                                    |
|--------------------------------------------------------------|----------------------------------------------------------------------------------------------------|
| Rodzaj ZAJĘĆ                                                 | Obowiązkowy                                                                                                    |
| Wydział PUM                                                  | Wydział Nauk o Zdrowiu                                                                                                    |
| Kierunek studiów                                             | Kosmetologia                                                                                                    |
| Specjalność                                                  | nie dotyczy                                                                                                    |
| Poziom studiów                                               | II stopnia                                                                                                    |
| Forma studiów                                                | stacjonarne, niestacjonarne                                                                                                    |
| Rok studiów /semestr studiów                                 | rok 1, semestr I (zimowy)                                                                                                    |
| Liczba przypisanych punktów<br><b>ECTS</b>                   | $\theta$                                                                                                    |
| Formy prowadzenia zajęć<br>(liczba godzin)                   | seminaria (3 godz.)                                                                                                    |
| Sposoby weryfikacji i oceny<br>efektów uczenia się           | □zaliczenie na ocenę:<br>opisowe<br>testowe<br>praktyczne<br>$\Box$ ustne<br>$\boxtimes$ zaliczenie bez oceny<br>egzamin końcowy:<br>opisowy<br>$\Box$ testowy<br>praktyczny<br>ustny |
| Kierownik jednostki                                          | mgr Dagmara Budek                                                                                                    |
| Adiunkt dydaktyczny lub osoba<br>odpowiedzialna za przedmiot | mgr inż. Edyta Rogowska<br>tel. 91-441-4503<br>e-mail:edyta.rogowska@pum.edu.pl                                                                                                    |
| Nazwa i dane kontaktowe jednostki                            | Biblioteka Główna PUM, al. Powstańców Wlkp. 20<br>tel. 91-441-4500                                                                                                    |
| Strona internetowa jednostki                                 | https://www.pum.edu.pl/uniwersytet/uczelnia/biblioteka/                                                                                                    |
| Język prowadzenia zajęć                                      | polski                                                                                                    |

<sup>\*</sup> zaznaczyć odpowiednio, zmieniając □ na ⊠

 $\overline{a}$ 

## **Informacje szczegółowe**

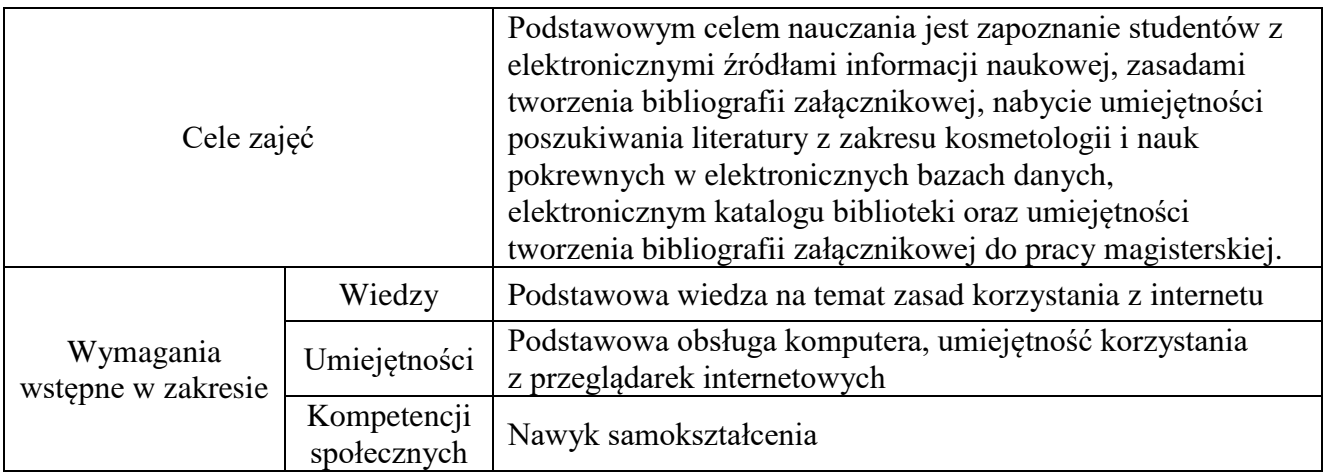

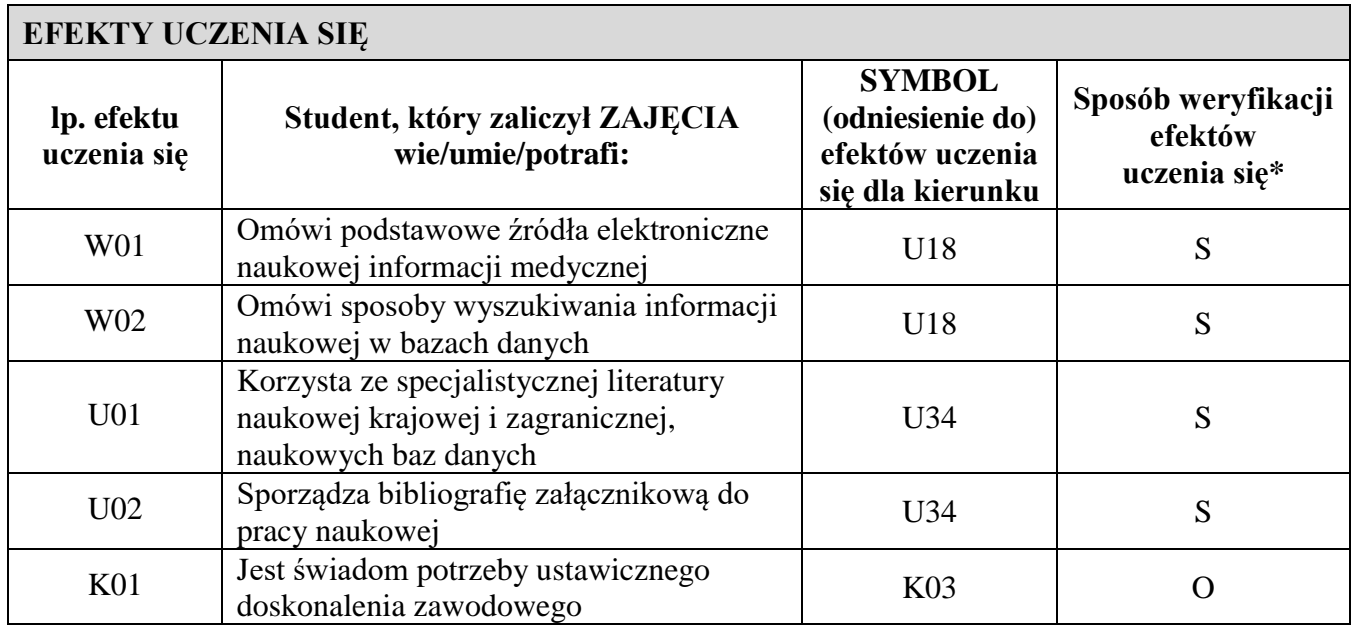

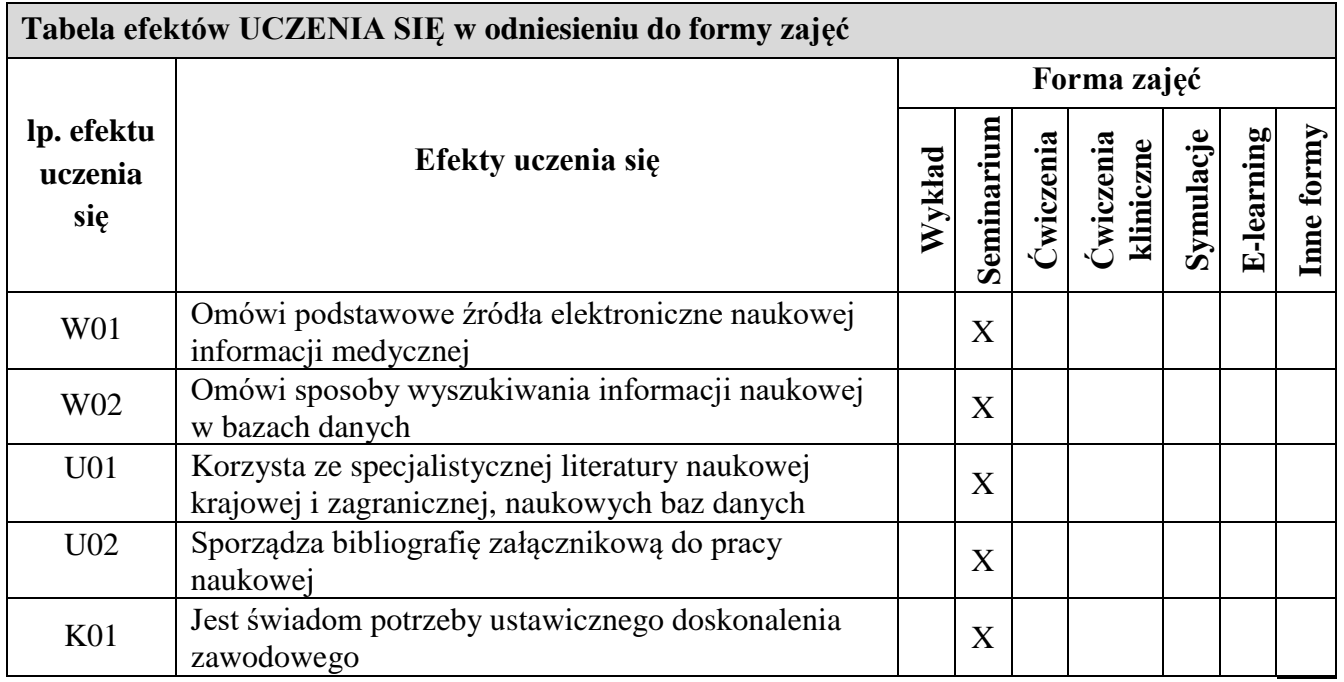

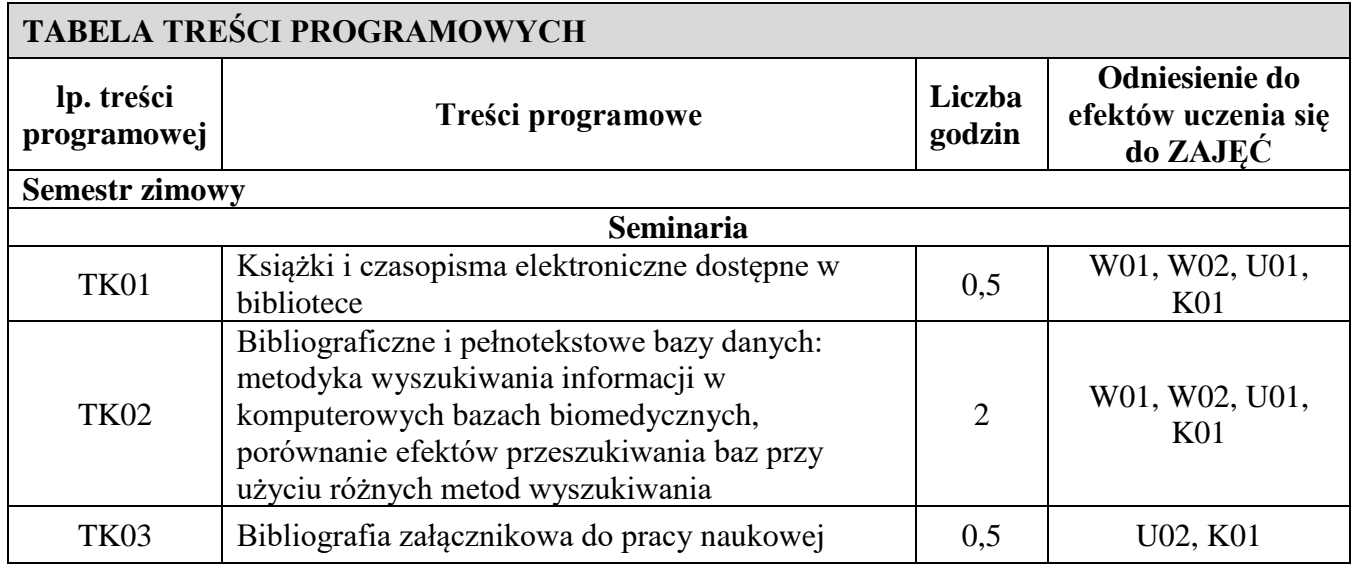

## **Zalecana literatura:**

Pomorski Uniwersytet Medyczny - Biblioteka Główna [online]. PUM, © 2017 [przeglądany 17 czerwca 2022]. Dostępny w: https://www.pum.edu.pl/uniwersytet/uczelnia/biblioteka/

Instrukcje do multiwyszukiwarki Primo [online]. Biblioteka PUM, 2018 [przeglądany 17 czerwca 2022]. Dostępny w: http://212.14.5.157/~instr\_p/cmsmadesimple-1.6.6/index.php?page=multiwyszukiwarka-primo

Instrukcje do funkcji elektronicznego katalogu Aleph [online]. Biblioteka PUM, 2018 [przeglądany 17 czerwca 2022]. Dostępny w: http://212.14.5.157/~instr\_p/cmsmadesimple-1.6.6/index.php?page=funkcje-alepha Lekarski Poradnik Językowy [online]. © dr hab. Piotr Müldner-Nieckowski, prof. UKSW [przeglądany 17 czerwca 2022]. Dostępny w: http://lpj.pl/

PN-ISO 690:2012. Informacja i dokumentacja. Wytyczne opracowania przypisów bibliograficznych i powołań na zasoby informacji.

Ujednolicone wymagania Międzynarodowego Komitetu Wydawców Czasopism Medycznych. U.S. National Library of Medicine. [przeglądany 17 czerwca 2022]. Dostępny w:

https://www.nlm.nih.gov/bsd/uniform\_requirements.html

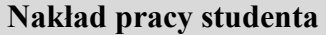

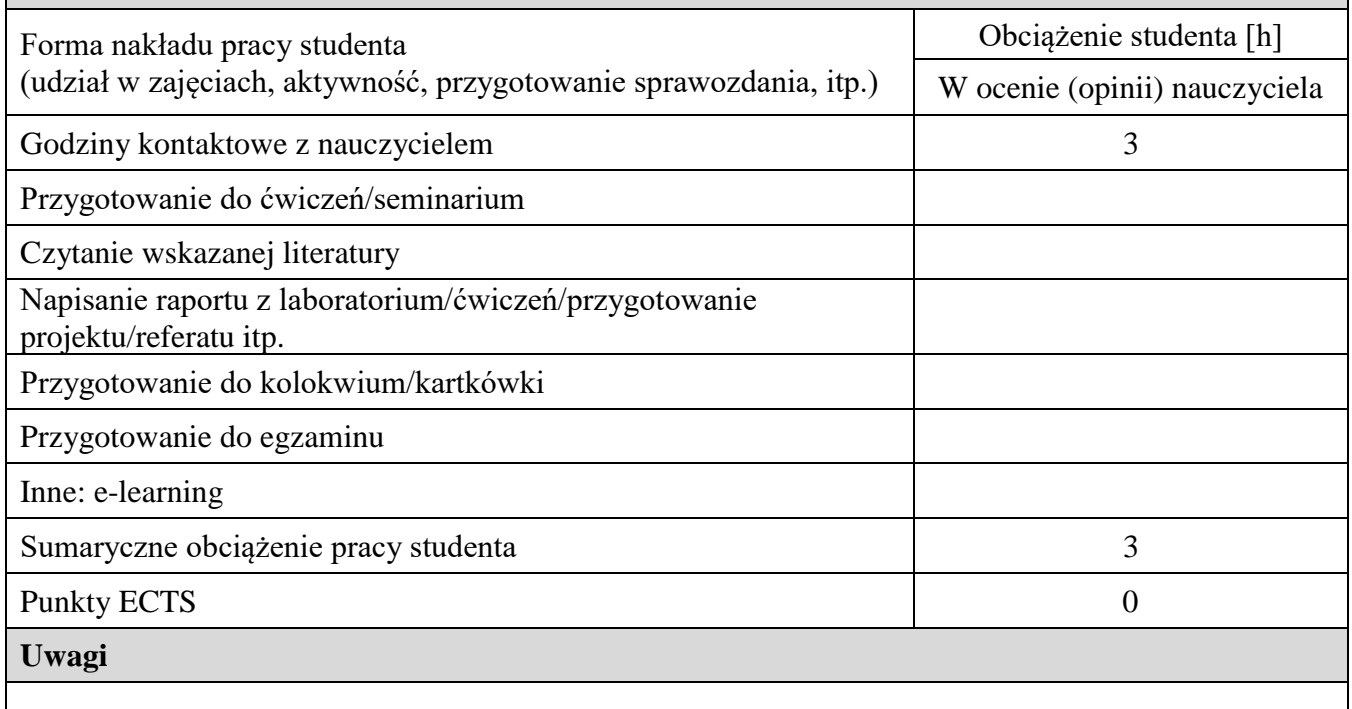

\*Przykładowe sposoby weryfikacji efektów uczenia się:

EP – egzamin pisemny

EU – egzamin ustny

- $ET egz$ amin testowy
- EPR egzamin praktyczny
- K kolokwium
- $R$  referat
- S sprawdzenie umiejętności praktycznych
- RZĆ raport z ćwiczeń z dyskusją wyników
- O ocena aktywności i postawy studenta
- SL sprawozdanie laboratoryjne
- SP studium przypadku
- PS ocena umiejętności pracy samodzielnej
- W kartkówka przed rozpoczęciem zajęć
- PM prezentacja multimedialna

i inne